### Latest developments for SGV

Mikael Berggren<sup>1</sup>

<sup>1</sup>DESY, Hamburg

European Linear Collider Workshop ECFA LC2013 , DESY , May 2013

### **Outline**

- SGV
  - Tracker simulation
    - Comparison with fullsim
  - Calorimeter simulation
    - Comparison with fullsim
- LCIO DST mass-production
- Installing SGV
- Summary

### Features of "la Simulation à Grande Vitesse"

- Typical generation+simulation+reconstruction time  $\mathcal{O}(10)$  ms.
- Fully configurable discs 'n' cylinders geometry.
- Event generation: Callable PYTHIA, Whizard or input from PYJETS or stdhep.
- Output of generated event to PYJETS or stdhep.
- samples subdirectory with steering and code for:
  - Particle-flow parametrisation.
    - SLISV with PVTHIA
    - Whizard integration
    - output LCIO DST
    - NEW : Beam-spectrum for PYTHIA
  - NEW: BeamCal simulation including effects of pair-background
  - Tools and examples
- Written in Fortran 95.
- Some CERNLIB dependence.
- Managed in SVN.Install script included.
- Timing verified to be faster (by 15%) than the,f77 yersion,

### Features of "la Simulation à Grande Vitesse"

- Typical generation+simulation+reconstruction time  $\mathcal{O}(10)$  ms.
- Fully configurable discs 'n' cylinders geometry.
- Event generation: Callable PYTHIA, Whizard or input from PYJETS or stdhep.
- Output of generated event to PYJETS or stdhep.
- samples subdirectory with steering and code for:
  - Particle-flow parametrisation.
  - SUSY with PYTHIA
  - Whizard integration.
  - output LCIO DST
  - NEW: Beam-spectrum for PYTHIA.
  - NEW: BeamCal simulation including effects of pair-background.
  - Tools and examples.
- Written in Fortran 95.
- Some CERNLIB dependence.
- Managed in SVN.Install script included.
- Timing verified to be faster (by 15%) than the f77 yersion . It is as

### Features of "la Simulation à Grande Vitesse"

- Typical generation+simulation+reconstruction time  $\mathcal{O}(10)$  ms.
- Fully configurable discs 'n' cylinders geometry.
- Event generation: Callable PYTHIA, Whizard or input from PYJETS or stdhep.
- Output of generated event to PYJETS or stdhep.
- samples subdirectory with steering and code for:
  - Particle-flow parametrisation.
  - SUSY with PYTHIA
  - Whizard integration.
  - output LCIO DST
  - NEW: Beam-spectrum for PYTHIA.
  - NEW: BeamCal simulation including effects of pair-background.
  - Tools and examples.
- Written in Fortran 95.
- Some CERNLIB dependence.
- Managed in SVN.Install script included.
- Timing verified to be faster (by 15%) than the f77 version.

### SGV is a machine to calculate covariance matrices

Follow track-helix through the detector-layers

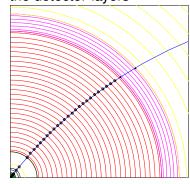

(Fringe benefit of stepping: EM-interactions in detector layers simulated)

- Calculate cov. mat. at perigee, including material, measurement errors and extrapolation.
- Smear perigee parameters (Choleski decomposition: takes all correlations into account)
- Helix *parameters* exactly calculated, *errors* with one approximation: helix moved to (0,0,0) for this.
- Other stuff:
  - Plug-ins for particle identification, track-finding efficiencies,...
  - Information on hits accessible to analysis.

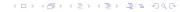

#### SGV is a machine to calculate covariance matrices

Follow track-helix through the detector-layers

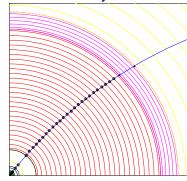

(Fringe benefit of stepping: EM-interactions in detector layers simulated)

- Calculate cov. mat. at perigee, including material, measurement errors and extrapolation.
- Smear perigee parameters (Choleski decomposition: takes all correlations into account)
- Helix parameters exactly calculated, errors with one approximation: helix moved to (0,0,0) for this.
- Other stuff:
  - Plug-ins for particle identification, track-finding efficiencies,...
  - Information on hits accessible to analysis.

#### SGV is a machine to calculate covariance matrices

Follow track-helix through the detector-layers

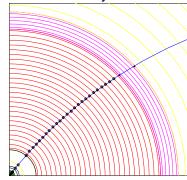

(Fringe benefit of stepping: EM-interactions in detector layers simulated)

- Calculate cov. mat. at perigee, including material, measurement errors and extrapolation.
- Smear perigee parameters (Choleski decomposition: takes all correlations into account)
- Helix parameters exactly calculated, errors with one approximation: helix moved to (0,0,0) for this.
- Other stuff:
  - Plug-ins for particle identification, track-finding efficiencies,...
    Information on hits accessible to

### SGV is a machine to calculate covariance matrices

Follow track-helix through the detector-layers

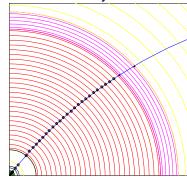

(Fringe benefit of stepping: EM-interactions in detector layers simulated)

- Calculate cov. mat. at perigee, including material, measurement errors and extrapolation.
- Smear perigee parameters (Choleski decomposition: takes all correlations into account)
- Helix parameters exactly calculated, errors with one approximation: helix moved to (0,0,0) for this.
- Other stuff:
  - Plug-ins for particle identification, track-finding efficiencies,...
  - Information on hits accessible to analysis.

4/12

SGV

### SGV and FullSim: P<sub>T</sub> and D<sub>0</sub> resolution

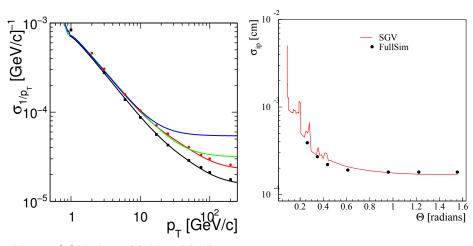

Lines: SGV, dots: Mokka+Marlin

### Calorimeter simulation

#### The issues:

- Clearly: Random E, shower position, shower shape. Controlled by the geometry-file.
- But also association errors:
  - Clusters might merge
  - Clusters might split.
  - Clusters might get wrongly associated to tracks.
- Will depend on Energy, on distance to neighbour, on EM or hadronic, on Barrel or forward, ...
- Consequences:
  - If a (part of) a neutral cluster associated to track → Energy is lost.
  - If a (part of) a charged cluster not associated to any track → Energy is double-counted.
  - Other errors (split neutral cluster, charged cluster associated with wrong track ....) are of less importance.

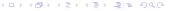

### Calorimeter simulation

#### The issues:

- Clearly: Random E, shower position, shower shape. Controlled by the geometry-file.
- But also association errors:
  - Clusters might merge.
  - Clusters might split.
  - Clusters might get wrongly associated to tracks.
- Will depend on Energy, on distance to neighbour, on EM or hadronic, on Barrel or forward, ...
- Consequences:
  - ullet If a (part of) a neutral cluster associated to track o Energy is lost.
  - If a (part of) a charged cluster not associated to any track → Energy is double-counted.
  - Other errors (split neutral cluster, charged cluster associated with wrong track ....) are of less importance.

6/12

### Calorimeter simulation

#### The issues:

- Clearly: Random E, shower position, shower shape. Controlled by the geometry-file.
- But also association errors:
  - Clusters might merge.
  - Clusters might split.
  - Clusters might get wrongly associated to tracks.
- Will depend on Energy, on distance to neighbour, on EM or hadronic, on Barrel or forward, ...
- Consequences:
  - If a (part of) a neutral cluster associated to track → Energy is lost.
  - If a (part of) a charged cluster not associated to any track → Energy is double-counted.
  - Other errors (split neutral cluster, charged cluster associated with wrong track ....) are of less importance.

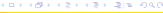

### Look at how PFA on FullSim has associated tracks and clusters:

- From LCIO: MCParticles, Tracks, CalorimeterHits, Clusters, PFO's.
- Use RecoMCTruthLinker, with all switches on: Full relations.
- Create true clusters:
  - Each MCParticle is connected to a set of clusters made of CalorimeterHits created by this true particle only.
  - Each of these clusters contribute to only one Pandora cluster.

#### With this info

- Identify, factorise and parametrise:
  - Probability to split
  - If split, probability to split off/merge the entire cluster.
  - If split, but not 100 %: Form of the p.d.f. of the fraction split off.
- All cases (EM/had split/merge Barrel/endcap) can be described by the same functional shapes.
- Functions are combinations of exponentials and lines.
- 28 parameters  $\times$  4 cases (em/had  $\times$  double-counting/loss)

Look at how PFA on FullSim has associated tracks and clusters:

- From LCIO: MCParticles, Tracks, CalorimeterHits, Clusters, PFO's.
- Use RecoMCTruthLinker, with all switches on: Full relations.
- Create true clusters:
  - Each MCParticle is connected to a set of clusters made of CalorimeterHits created by this true particle only.
  - Each of these clusters contribute to only one Pandora cluster.

#### With this info

- Identify, factorise and parametrise:
  - Probability to split
  - If split, probability to split off/merge the entire cluster.
  - If split, but not 100 %: Form of the p.d.f. of the fraction split off.
- All cases (EM/had split/merge Barrel/endcap) can be described by the same functional shapes.
- Functions are combinations of exponentials and lines.
- 28 parameters × 4 cases (em/had × double-counting/loss)

Look at how PFA on FullSim has associated tracks and clusters:

- From LCIO: MCParticles, Tracks, CalorimeterHits, Clusters, PFO's.
- Use RecoMCTruthLinker, with all switches on: Full relations.
- Create true clusters:
  - Each MCParticle is connected to a set of clusters made of CalorimeterHits created by this true particle only.
  - Each of these clusters contribute to only one Pandora cluster.

#### With this info:

- Identify, factorise and parametrise:
  - Probability to split
  - If split, probability to split off/merge the entire cluster.
  - If split, but not 100 %: Form of the p.d.f. of the fraction split off
- All cases (EM/had split/merge Barrel/endcap) can be described by the same functional shapes.
- Functions are combinations of exponentials and lines.
- 28 parameters × 4 cases (em/had × double-counting/loss)

Look at how PFA on FullSim has associated tracks and clusters:

- From LCIO: MCParticles, Tracks, CalorimeterHits, Clusters, PFO's.
- Use RecoMCTruthLinker, with all switches on: Full relations.
- Create true clusters:
  - Each MCParticle is connected to a set of clusters made of CalorimeterHits created by this true particle only.
  - Each of these clusters contribute to only one Pandora cluster.

#### With this info:

- Identify, factorise and parametrise:
  - Probability to split
  - If split, probability to split off/merge the entire cluster.
  - If split, but not 100 %: Form of the p.d.f. of the fraction split off.
- All cases (EM/had split/merge Barrel/endcap) can be described by the same functional shapes.
- Functions are combinations of exponentials and lines.
- 28 parameters × 4 cases (em/had × double-counting/loss)

Look at how PFA on FullSim has associated tracks and clusters:

- From LCIO: MCParticles, Tracks, CalorimeterHits, Clusters, PFO's.
- Use RecoMCTruthLinker, with all switches on: Full relations.
- Create true clusters:
  - Each MCParticle is connected to a set of clusters made of CalorimeterHits created by this true particle only.
  - Each of these clusters contribute to only one Pandora cluster.

#### With this info:

- Identify, factorise and parametrise:
  - Probability to split
  - 2 If split, probability to split off/merge the entire cluster.
  - If split, but not 100 %: Form of the p.d.f. of the fraction split off.
- All cases (EM/had split/merge Barrel/endcap) can be described by the same functional shapes.
- Functions are combinations of exponentials and lines.
- 28 parameters × 4 cases (em/had × double-counting/loss)

- Overall:
  - Total seen energy
- $e^+e^- \rightarrow ZZ \rightarrow$  four jets:
  - Make "True Jets":
  - Reconstructed M<sub>Z</sub> at different stages in FullSim
  - Seen Reconstructed M<sub>Z</sub>, FullSim and SGV.
  - Jet-Energy resolution
- Zhh at 1 TeV:
  - Visible E
  - Higgs Mass
  - b-tag

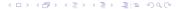

- Overall:
  - Total seen energy
- $e^+e^- \rightarrow ZZ \rightarrow$  four jets:
  - Make "True Jets":
  - Reconstructed M<sub>Z</sub> at different stages in FullSim
  - Seen Reconstructed M<sub>Z</sub>, FullSim and SGV.
  - Jet-Energy resolution
- Zhh at 1 TeV:
  - Visible E
  - Higgs Mass
  - b-tag

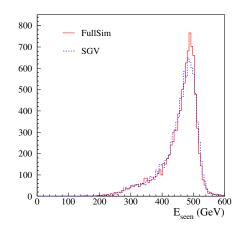

- Overall:
  - Total seen energy
- $e^+e^- \rightarrow ZZ \rightarrow$  four jets:
  - Make "True Jets":
  - Reconstructed M<sub>Z</sub> at different stages in FullSim
  - Seen Reconstructed M<sub>Z</sub>, FullSim and SGV.
  - Jet-Energy resolution
- Zhh at 1 TeV:
  - Visible E
  - Higgs Mass
  - b-tag

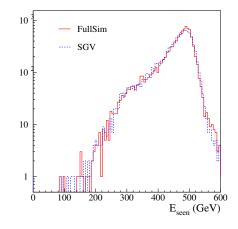

- Overall:
  - Total seen energy
- $e^+e^- \rightarrow ZZ \rightarrow$  four jets:
  - Make "True Jets":
  - Reconstructed M<sub>Z</sub> at different stages in FullSim.
  - Seen Reconstructed M<sub>Z</sub>, FullSim and SGV.
  - Jet-Energy resolution
- Zhh at 1 TeV:
  - Visible E
  - Higgs Mass
  - b-tag

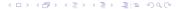

Feed exactly the same physics events through FullSim or SGV.

- Overall:
  - Total seen energy

### "True jets"

- Find initial hadrons from each colour-singlet (string).
- Find the quarks at each end of the string.
- Group hadrons to jets by which quark they are closest to.
- Follow the decay-chains and assign all particles in the event to the jet of their respective ancestor hadron.
  - Visible E
  - Higgs Mass
  - b-tag

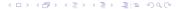

- Overall:
  - Total seen energy
- $e^+e^- \rightarrow ZZ \rightarrow$  four jets:
  - Make "True Jets":
  - Reconstructed M<sub>Z</sub> at different stages in FullSim.
  - Seen Reconstructed M<sub>Z</sub>, FullSim and SGV.
  - Jet-Energy resolution
- Zhh at 1 TeV:
  - Visible E
  - Higgs Mass
  - b-tag

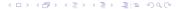

- Overall:
  - Total seen energy
- $e^+e^- \rightarrow ZZ \rightarrow$  four jets:
  - Make "True Jets":
  - Reconstructed M<sub>Z</sub> at different stages in FullSim.
  - Seen Reconstructed M<sub>Z</sub>, FullSim and SGV.
  - Jet-Energy resolution
- Zhh at 1 TeV:
  - Visible E
  - Higgs Mass
  - b-tag

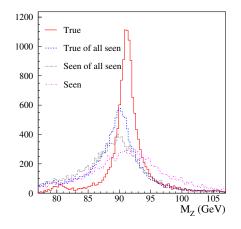

- Overall:
  - Total seen energy
- $e^+e^- \rightarrow ZZ \rightarrow$  four jets:
  - Make "True Jets":
  - Reconstructed M<sub>Z</sub> at different stages in FullSim.
  - Seen Reconstructed M<sub>Z</sub>, FullSim and SGV.
  - Jet-Energy resolution
- Zhh at 1 TeV:
  - Visible E
  - Higgs Mass
  - b-tag

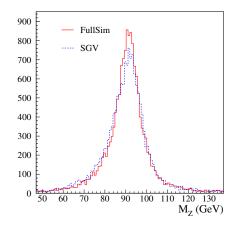

- Overall:
  - Total seen energy
- $e^+e^- \rightarrow ZZ \rightarrow$  four jets:
  - Make "True Jets":
  - Reconstructed M<sub>Z</sub> at different stages in FullSim.
  - Seen Reconstructed M<sub>Z</sub>, FullSim and SGV.
  - Jet-Energy resolution
- Zhh at 1 TeV:
  - Visible E
  - Higgs Mass
  - b-tag

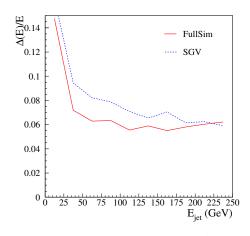

- Overall:
  - Total seen energy
- $e^+e^- \rightarrow ZZ \rightarrow$  four jets:
  - Make "True Jets":
  - Reconstructed M<sub>Z</sub> at different stages in FullSim.
  - Seen Reconstructed M<sub>Z</sub>, FullSim and SGV.
  - Jet-Energy resolution
- Zhh at 1 TeV:
  - Visible E
  - Higgs Mass
  - b-taq

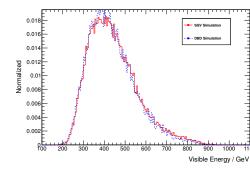

- Overall:
  - Total seen energy
- $e^+e^- \rightarrow ZZ \rightarrow$  four jets:
  - Make "True Jets":
  - Reconstructed M<sub>Z</sub> at different stages in FullSim.
  - Seen Reconstructed M<sub>Z</sub>, FullSim and SGV.
  - Jet-Energy resolution
- Zhh at 1 TeV:
  - Visible E
  - Higgs Mass
  - b-tag

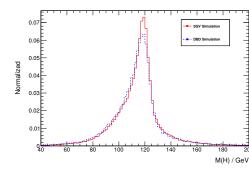

- Overall:
  - Total seen energy
- $e^+e^- \rightarrow ZZ \rightarrow$  four jets:
  - Make "True Jets":
  - Reconstructed M<sub>Z</sub> at different stages in FullSim.
  - Seen Reconstructed M<sub>Z</sub>, FullSim and SGV.
  - Jet-Energy resolution
- Zhh at 1 TeV:
  - Visible E
  - Higgs Mass
  - b-tag

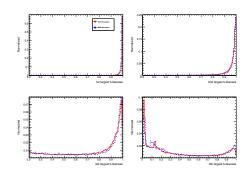

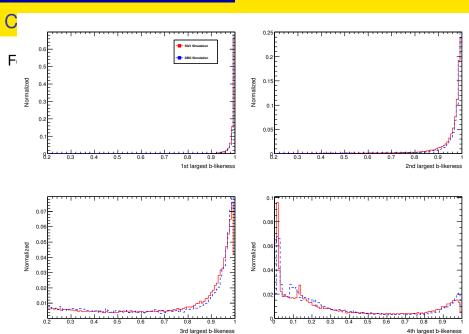

- Overall:
  - Total seen energy
- $e^+e^- \rightarrow ZZ \rightarrow$  four jets:
  - Make "True Jets":
  - Reconstructed M<sub>Z</sub> at different stages in FullSim.
  - Seen Reconstructed M<sub>Z</sub>, FullSim and SGV.
  - Jet-Energy resolution
- Zhh at 1 TeV:
  - Visible E
  - Higgs Mass
  - b-tag

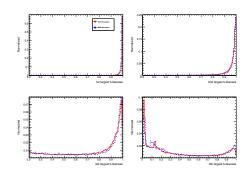

## LCIO DST mass-production

SGV has been used to produce ILD LCIO DST:s for the full DBD benchmarks- several times.

- 43 Mevents.
- $\bullet \sim$  1 hour of wall-clock time (first submit to last completed) on the German NAF.
- NEW: Also added  $\gamma\gamma\to f\bar{f}$  at 500 GeV. Another 167 Mevents (0.5 TB of DSTs ...). Took 30 minutes on the NAF.
- On the grid under:
  - Ifn:/grid/ilc/users/berggren/mc-dbd/sgv-dst\_y/zzz/xxx
  - (xxx= 2f, 4f, ..., zzz= 1000-B1b\_ws, 500-TDH\_ws, ... (y is 6 right)
     now. Always use the latest I)

# LCIO DST mass-production

SGV has been used to produce ILD LCIO DST:s for the full DBD benchmarks- several times.

- 43 Mevents.
- $\bullet \sim$  1 hour of wall-clock time (first submit to last completed) on the German NAF.
- NEW: Also added  $\gamma\gamma\to t\bar{t}$  at 500 GeV. Another 167 Mevents (0.5 TB of DSTs ...). Took 30 minutes on the NAF.
- On the grid under:
  - Ifn:/grid/ilc/users/berggren/mc-dbd/sgv-dst\_y/zzz/xxx
     (xxx= 2f, 4f, ..., zzz= 1000-B1b\_ws, 500-TDR\_ws, ... (y is 6 right now. Always use the latest!)

# LCIO DST mass-production

SGV has been used to produce ILD LCIO DST:s for the full DBD benchmarks- several times.

- 43 Mevents.
- $\bullet \sim$  1 hour of wall-clock time (first submit to last completed) on the German NAF.
- NEW: Also added  $\gamma\gamma\to t\bar{t}$  at 500 GeV. Another 167 Mevents (0.5 TB of DSTs ...). Took 30 minutes on the NAF.
- On the grid under:
  - Ifn:/grid/ilc/users/berggren/mc-dbd/sgv-dst\_y/zzz/xxx
  - (xxx= 2f, 4f, ..., zzz= 1000-B1b\_ws, 500-TDR\_ws, ... (y is 6 right now. Always use the latest!)

# Installing SGV

### Do

svn co https://svnsrv.desy.de/public/sgv/trunk/ sgv/

#### Then

cd sgv;../install

This will take you about 30 seconds ...

- Study README do get the first test job done (another 30 seconds)
- Look README in the samples sub-directory, to enhance the capabilities, eg.:
  - Get STDHEP installed.
  - Get CERNLIB installed in native 64bit.
  - Get Whizard (basic or ILC-tuned) installed.
  - Activate PFlow parametrisation.
  - Get the LCIO-DST writer set up
    - ...

- The main features of the SGV FastSim program was presented.
- The method to emulate the performance of FullReco particle-flow (PandoraPFO) was explained.
- Comparisons to FullSim (Mokka/Marlin) was shown to be quite good.
- Recently added features:
  - Beam-spectrum for PYTHIA.
  - Correct BeamCal treatment (including the complicated geometry)
  - (Even) better PFlow parametrisation (not yet in SVN).
- SGV mass production works
  - Is done in  $\mathcal{O}(1)$  hour. Recently added 167 Mevents of  $\gamma\gamma\to f\overline{f}$  at 500 GeV
- More info: My slides from the Zeuthen FastSim workshop "Particle Flow ILC"

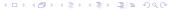

- The main features of the SGV FastSim program was presented.
- The method to emulate the performance of FullReco particle-flow (PandoraPFO) was explained.
- Comparisons to FullSim (Mokka/Marlin) was shown to be quite good.
- Recently added features:
  - Beam-spectrum for PYTHIA.
  - Correct BeamCal treatment (including the complicated geometry)
     (Even) better PFlow parametrisation (not vet in SVN).
- SGV mass production works
  - Is done in  $\mathcal{O}(1)$  hour. Recently added 167 Mevents of  $\gamma\gamma\to ff$  at 500 GeV
- More info: My slides from the Zeuthen FastSim workshop "Particle Flow ILC"

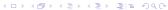

- The main features of the SGV FastSim program was presented.
- The method to emulate the performance of FullReco particle-flow (PandoraPFO) was explained.
- Comparisons to FullSim (Mokka/Marlin) was shown to be quite good.
- Recently added features:
  - Beam-spectrum for PYTHIA.
  - Correct BeamCal treatment (including the complicated geometry)
     (Even) better PFlow parametrisation (not yet in SVN).
- SGV mass production works
  - Is done in  $\mathcal{O}(1)$  hour. Recently added 167 Mevents of  $\gamma\gamma\to ff$  at 500 GeV
- More info: My slides from the Zeuthen FastSim workshop "Particle Flow ILC"

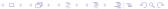

- The main features of the SGV FastSim program was presented.
- The method to emulate the performance of FullReco particle-flow (PandoraPFO) was explained.
- Comparisons to FullSim (Mokka/Marlin) was shown to be quite good.
- Recently added features:
  - Beam-spectrum for PYTHIA.
  - Correct BeamCal treatment (including the complicated geometry).
  - (Even) better PFlow parametrisation (not yet in SVN).
- SGV mass production works
  - Is done in  $\mathcal{O}(1)$  hour. Recently added 167 Mevents of  $\gamma\gamma \to f\bar{f}$  at 500 GeV
- More info: My slides from the Zeuthen FastSim workshop "Particle Flow ILC"

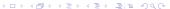

- The main features of the SGV FastSim program was presented.
- The method to emulate the performance of FullReco particle-flow (PandoraPFO) was explained.
- Comparisons to FullSim (Mokka/Marlin) was shown to be quite good.
- Recently added features:
  - Beam-spectrum for PYTHIA.
  - Correct BeamCal treatment (including the complicated geometry).
  - (Even) better PFlow parametrisation (not yet in SVN).
- SGV mass production works
  - Is done in  $\mathcal{O}(1)$  hour. Recently added 167 Mevents of  $\gamma\gamma\to f\bar{f}$  at 500 GeV
- More info: My slides from the Zeuthen FastSim workshop "Particle Flow ILC"

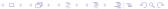

- The main features of the SGV FastSim program was presented.
- The method to emulate the performance of FullReco particle-flow (PandoraPFO) was explained.
- Comparisons to FullSim (Mokka/Marlin) was shown to be quite good.
- Recently added features:
  - Beam-spectrum for PYTHIA.
  - Correct BeamCal treatment (including the complicated geometry).
  - (Even) better PFlow parametrisation (not yet in SVN).
- SGV mass production works
  - Is done in  $\mathcal{O}(1)$  hour. Recently added 167 Mevents of  $\gamma\gamma\to f\bar{f}$  at 500 GeV
- More info: My slides from the Zeuthen FastSim workshop "Particle Flow ILC"

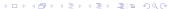

# Thank You!

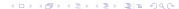

### Backup

# **BACKUP SLIDES**

- Probability to split (charged had or γ)
- Fraction the energy vs distance
- ... and vs E
- Fit of the Distribution of the fraction
- Average fraction vs. E and distance.

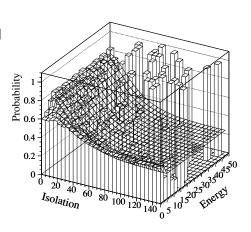

- Probability to split (charged had or γ)
- Fraction the energy vs distance
- ... and vs E
- Fit of the Distribution of the fraction
- Average fraction vs. E and distance.

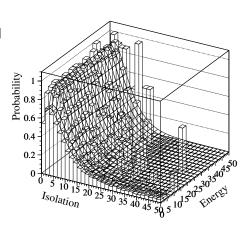

- Probability to split (charged had or γ)
- Fraction the energy vs distance
- ... and vs E
- Fit of the Distribution of the fraction
- Average fraction vs. E and distance.

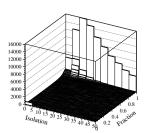

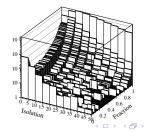

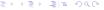

- Probability to split (charged had or γ)
- Fraction the energy vs distance
- ... and vs E
- Fit of the Distribution of the fraction
- Average fraction vs. E and distance.

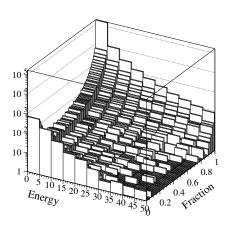

- Probability to split (charged had or γ)
- Fraction the energy vs distance
- ... and vs E
- Fit of the Distribution of the fraction
- Average fraction vs. E and distance.

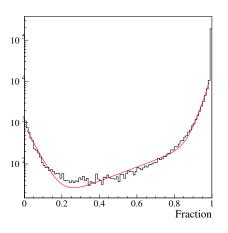

- Probability to split (charged had or γ)
- Fraction the energy vs distance
- ... and vs E
- Fit of the Distribution of the fraction
- Average fraction vs. E and distance.

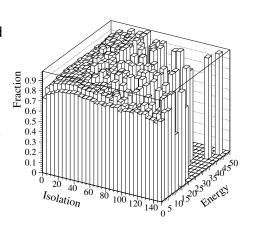

# $\gamma\gamma$ background

Total cross-section for  $e^+e^- o \gamma\gamma e^+e^- o q\bar{q}e^+e^-$ : 35 nb (PYTHIA)

- $\int \mathcal{L}dt = 500 \text{ fb}^{-1} \rightarrow 18 * 10^9 \text{ events are expected.}$
- 10 ms to generate one event.
- 10 ms to fastsim (SGV) one event.

10<sup>8</sup> s of CPU time is needed, ie more than 3 years. But:This goes to 3000 years with full simulation.

# $\gamma\gamma$ background

Total cross-section for  $e^+e^- o \gamma\gamma e^+e^- o q\bar{q}e^+e^-$ : 35 nb (PYTHIA)

- $\int \mathcal{L}dt = 500 \text{ fb}^{-1} \rightarrow 18 \star 10^9 \text{ events are expected.}$
- 10 ms to generate one event.
- 10 ms to fastsim (SGV) one event.

10<sup>8</sup> s of CPU time is needed, ie more than 3 years. But:This goes to 3000 years with full simulation.

# $\gamma\gamma$ background

Total cross-section for  $e^+e^- o \gamma\gamma e^+e^- o q\bar{q}e^+e^-$ : 35 nb (PYTHIA)

- $\int \mathcal{L}dt = 500 \text{ fb}^{-1} \rightarrow 18 \star 10^9 \text{ events are expected.}$
- 10 ms to generate one event.
- 10 ms to fastsim (SGV) one event.

10<sup>8</sup> s of CPU time is needed, ie more than 3 years. But:This goes to 3000 years with full simulation.

# SUSY parameter scans

#### Simple example:

- MSUGRA: 4 parameters + sign of  $\mu$
- Scan each in eg. 20 steps
- Eg. 5000 events per point (modest requirement: in sps1a' almost 1 million SUSY events are expected for 500 fb<sup>-1</sup>!)
- =  $20^4 \times 2 \times 5000 = 1.6 \times 10^9$  events to generate...

Slower to generate and simulate than  $\gamma\gamma$  events

Also here: CPU millenniums with full simulation

# SUSY parameter scans

#### Simple example:

- MSUGRA: 4 parameters + sign of  $\mu$
- Scan each in eg. 20 steps
- Eg. 5000 events per point (modest requirement: in sps1a' almost 1 million SUSY events are expected for 500 fb<sup>-1</sup>!)
- =  $20^4 \times 2 \times 5000 = 1.6 \times 10^9$  events to generate...

Slower to generate and simulate than  $\gamma\gamma$  events

Also here: CPU millenniums with full simulation

#### Use-cases at the ILC

- Used for fastsim physics studies, eg. arXiv:hep-ph/0510088, arXiv:hep-ph/0508247, arXiv:hep-ph/0406010, arXiv:hep-ph/9911345 and arXiv:hep-ph/9911344.
- Used for flavour-tagging training.
- Used for overall detector optimisation, see Eg. Vienna ECFA WS (2007), See Ilcagenda > Conference and Workshops > 2005 > ECFA Vienna Tracking
- GLD/LDC merging and LOI, see eg. Ilcagenda > Detector Design & Physics Studies > Detector Design Concepts > ILD > ILD Workshop > ILD Meeting, Cambridge > Agenda > Sub-detector Optimisation I

The latter two: Use the Covariance machine to get analytical expressions for performance (ie. *not* simulation)

- Written in Fortran 95.
- CERNLIB dependence. Much reduced wrt. old F77 version, mostly by using Fortran 95's built-in matrix algebra.
- Managed in SVN.Install script included
- Features:
  - Callable PYTHIA, Whizard.
  - Input from PYJETS or stdhep.
  - Output of generated event to PYJETS or stdhep.
  - samples subdirectory with steering and code for eg. scan single particles, create hbook ntuple with "all" information (can be converted to ROOT w/ h2root). And: output LCIO DST.
  - Development on calorimeters (see later
- Tested to work on both 32 and 64 bit out-of-the-box.
- Timing verified to be faster (by 15%) than the f77 version.

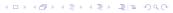

- Written in Fortran 95.
- CERNLIB dependence. Much reduced wrt. old F77 version, mostly by using Fortran 95's built-in matrix algebra.
- Managed in SVN.Install script included.
- Features:
  - Callable PYTHIA. Whizard.
  - Input from PYJETS or stdhep.
  - Output of generated event to PYJETS or stdhep.
  - samples subdirectory with steering and code for eg. scan single particles, create hbook ntuple with "all" information (can be converted to ROOT w/ h2root). And: output LCIO DST.
  - Development on calorimeters (see later
- Tested to work on both 32 and 64 bit out-of-the-box.
- Timing verified to be faster (by 15%) than the f77 version.

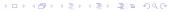

- Written in Fortran 95.
- CERNLIB dependence. Much reduced wrt. old F77 version, mostly by using Fortran 95's built-in matrix algebra.
- Managed in SVN.Install script included.
- Features:
  - Callable PYTHIA, Whizard.
  - Input from PYJETS or stdhep.
  - Output of generated event to PYJETS or stdhep.
  - samples subdirectory with steering and code for eg. scan single particles, create hbook ntuple with "all" information (can be converted to ROOT w/ h2root). And: output LCIO DST.
  - Development on calorimeters (see later)
- Tested to work on both 32 and 64 bit out-of-the-box.
- Timing verified to be faster (by 15%) than the f77 version.

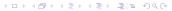

- Written in Fortran 95.
- CERNLIB dependence. Much reduced wrt. old F77 version, mostly by using Fortran 95's built-in matrix algebra.
- Managed in SVN.Install script included.
- Features:
  - Callable PYTHIA, Whizard.
  - Input from PYJETS or stdhep.
  - Output of generated event to PYJETS or stdhep.
  - samples subdirectory with steering and code for eg. scan single particles, create hbook ntuple with "all" information (can be converted to ROOT w/ h2root). And: output LCIO DST.
  - Development on calorimeters (see later)
- Tested to work on both 32 and 64 bit out-of-the-box
- Timing verified to be faster (by 15%) than the f77 version.

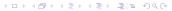

- Written in Fortran 95.
- CERNLIB dependence. Much reduced wrt. old F77 version, mostly by using Fortran 95's built-in matrix algebra.
- Managed in SVN.Install script included.
- Features:
  - Callable PYTHIA, Whizard.
  - Input from PYJETS or stdhep.
  - Output of generated event to PYJETS or stdhep.
  - samples subdirectory with steering and code for eg. scan single particles, create hbook ntuple with "all" information (can be converted to ROOT w/ h2root). And: output LCIO DST.
  - Development on calorimeters (see later)
- Tested to work on both 32 and 64 bit out-of-the-box.
- Timing verified to be faster (by 15%) than the f77 version.

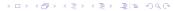

svn export https://svnsrv.desy.de/public/sgv/tags/SGV-3.0rc1/SGV-3.0rc1/

Then

bash install

This will take you about a minute ...

- Get STDHEP installed.
- Get CERNLIB installed in native 64bit.
- Get Whizard (basic or ILC-tuned) installed, with complications solved.
- Get the LCIO-DST writer set up

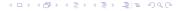

svn export https://svnsrv.desy.de/public/sgv/tags/SGV-3.0rc1/SGV-3.0rc1/

Then

#### bash install

This will take you about a minute ...

- Get STDHEP installed.
- Get CERNLIB installed in native 64bit.
- Get Whizard (basic or ILC-tuned) installed, with complications solved.
- Get the LCIO-DST writer set up

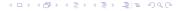

svn export https://svnsrv.desy.de/public/sgv/tags/SGV-3.0rc1/SGV-3.0rc1/

Then

#### bash install

This will take you about a minute ...

- Get STDHEP installed.
- Get CERNLIB installed in native 64bit.
- Get Whizard (basic or ILC-tuned) installed, with complications solved.
- Get the LCIO-DST writer set up

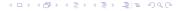

svn export https://svnsrv.desy.de/public/sgv/tags/SGV-3.0rc1/SGV-3.0rc1/

Then

#### bash install

This will take you about a minute ...

- Get STDHEP installed.
- Get CERNLIB installed in native 64bit.
- Get Whizard (basic or ILC-tuned) installed, with complications solved.
- Get the LCIO-DST writer set up

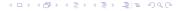

# Calorimeter simulation: SGV strategy

#### Concentrate on what really matters:

- True charged particles splitting off (a part of) their shower: double-counting.
- True neutral particles merging (a part of) their shower with charged particles: enetgy loss.
- Don't care about neutral-neutral or charged-charged merging.
- Nor about multiple splitting/merging.
- Then: identify the most relevant variables available in fast simulation:
  - Cluster energy.
  - Distance to nearest particle of "the other type"
  - EM or hadron.
  - Barrel or end-cap.

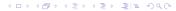

### Calorimeter simulation: SGV strategy

- Concentrate on what really matters:
  - True charged particles splitting off (a part of) their shower: double-counting.
  - True neutral particles merging (a part of) their shower with charged particles: enetgy loss.
- Don't care about neutral-neutral or charged-charged merging.
- Nor about multiple splitting/merging.
- Then: identify the most relevant variables available in fast simulation:
  - Cluster energy
  - Distance to nearest particle of "the other type"
  - EIVI or hadron.
  - Barrel or end-cap.

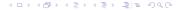

### Calorimeter simulation: SGV strategy

- Concentrate on what really matters:
  - True charged particles splitting off (a part of) their shower: double-counting.
  - True neutral particles merging (a part of) their shower with charged particles: enetgy loss.
- Don't care about neutral-neutral or charged-charged merging.
- Nor about multiple splitting/merging.
- Then: identify the most relevant variables available in fast simulation:
  - Cluster energy.
  - Distance to nearest particle of "the other type"
  - EM or hadron.
  - Barrel or end-cap.

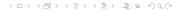

### Collections

- Added sensible values to all collections that will (probably) be there on the DST from the fullSim production.
  - BuildUpVertex
  - BuildUpVertex\_RP
  - MarlinTrkTracks
  - PandoraClusters
  - PandoraPFOs
  - PrimaryVertex
  - RecoMCTruthLink
- Also added more relation links:
  - MCTruthRecoLink
  - ClusterMCTruthLink
  - MCTruthClusterLink

- MCParticlesSkimmed
- V0Vertices
- V0RecoParticles
- BCALParticles
- BCALClusters
- BCALMCTruthLink
- PrimaryVertex\_RP
- MCTruthTrackLink
- TrackMCTruthLink
- MCTruthBcalLink

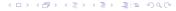

### Comments

#### Secondary vertices (as before):

- Use true information to find all secondary vertices.
- For all vertices with ≥ 2 seen charged tracks: do vertex fit.
- Concequence:
  - Vertex finding is too good.
  - Vertex quality should be comparable to FullSim.

In addition: Decide from parent pdg-code if it goes into BuildUpVertex or V0Vertices!

#### MCParticle:

 There might be some issues with history codes in the earlier part of the event (initial beam-particles, 94-objects, ...)

### Comments

#### Clusters:

- Are done with the Pandora confusion parametrisation on.
- Expect ~ correct dispersion of jet energy, but a few % to high central value.
- See my talk three weeks ago.
- Warning: Clusters are always only in one detector, so don't use  $E_{had}/E_{EM}$  for  $e/\pi$ : It will be  $\equiv 100$  % efficient!

#### Navigators

- All the navigators that the TruthLinker processor makes when all flags are switched on are created:
  - Both Seen to True and True to Seen (weights are different!)
  - Seen is both PFOs, tracks and clusters.
  - The standard RecoMCTruthLink collection is as it would be from FullSim ie. weights between 0 and 1.

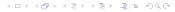

- Include a filter-mode:
  - Generate event inside SGV.
  - Run SGV detector simulation and analysis.
  - Decide what to do: Fill some histos, fill ntuple, output LCIO, or better do full sim
  - In the last case: output STDHEP of event
- Update documentation and in-line comments, to reflect new structure.
- Consolidate use of Fortran 95/203/2008 features. Possibly when gcc/gfortran 4.4 (ie. Fortran 2003) is common-place - Object Orientation, if there is no performance penalty.
  - Use of user-defined types.
  - Use of PURE and ELEMENTAL routines.
  - Optimal choice between pointer, allocatable and automatic and/or assumed-size, assumed-shape, and explicit arrays.
- I/O over FIFO:s to avoid storage and I/O rate limitations.
- The Grid.
- Investigate running on GPU:s.

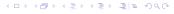

- Include a filter-mode:
  - Generate event inside SGV.
  - Run SGV detector simulation and analysis.
  - Decide what to do: Fill some histos, fill ntuple, output LCIO, or better do full sim
  - In the last case: output STDHEP of event
- Update documentation and in-line comments, to reflect new structure.
- Consolidate use of Fortran 95/203/2008 features. Possibly when gcc/gfortran 4.4 (ie. Fortran 2003) is common-place - Object Orientation, if there is no performance penalty.
  - Use of user-defined types.
  - Use of PURE and ELEMENTAL routines.
  - Optimal choice between pointer, allocatable and automatic and/or assumed-size, assumed-shape, and explicit arrays.
- I/O over FIFO:s to avoid storage and I/O rate limitations.
- The Grid.
- Investigate running on GPU:s.

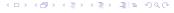

- Include a filter-mode:
  - Generate event inside SGV.
  - Run SGV detector simulation and analysis.
  - Decide what to do: Fill some histos, fill ntuple, output LCIO, or better do full sim
  - In the last case: output STDHEP of event
- Update documentation and in-line comments, to reflect new structure.
- Consolidate use of Fortran 95/203/2008 features. Possibly when gcc/gfortran 4.4 (ie. Fortran 2003) is common-place - Object Orientation, if there is no performance penalty.
  - Use of user-defined types.
  - Use of PURE and ELEMENTAL routines.
  - Optimal choice between pointer, allocatable and automatic and/or assumed-size, assumed-shape, and explicit arrays.
- I/O over FIFO:s to avoid storage and I/O rate limitations.
- The Grid.
- Investigate running on GPU:s.

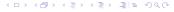

- Include a filter-mode:
  - Generate event inside SGV.
  - Run SGV detector simulation and analysis.
  - Decide what to do: Fill some histos, fill ntuple, output LCIO, or better do full sim
  - In the last case: output STDHEP of event
- Update documentation and in-line comments, to reflect new structure.
- Consolidate use of Fortran 95/203/2008 features. Possibly when gcc/gfortran 4.4 (ie. Fortran 2003) is common-place - Object Orientation, if there is no performance penalty.
  - Use of user-defined types.
  - Use of PURE and ELEMENTAL routines
  - Optimal choice between pointer, allocatable and automatic and/or
- I/O over FIFO:s to avoid storage and I/O rate limitations.
- The Grid.
- Investigate running on GPU:s.

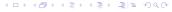

- Include a filter-mode:
  - Generate event inside SGV.
  - Run SGV detector simulation and analysis.
  - Decide what to do: Fill some histos, fill ntuple, output LCIO, or better do full sim
  - In the last case: output STDHEP of event
- Update documentation and in-line comments, to reflect new structure.
- Consolidate use of Fortran 95/203/2008 features. Possibly when gcc/gfortran 4.4 (ie. Fortran 2003) is common-place - Object Orientation, if there is no performance penalty.
  - Use of user-defined types.
  - Use of PURE and ELEMENTAL routines.
  - Optimal choice between pointer, allocatable and automatic and/o
- I/O over FIFO:s to avoid storage and I/O rate limitations.
- The Grid.
- Investigate running on GPU:s.

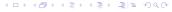

- Include a filter-mode:
  - Generate event inside SGV.
  - Run SGV detector simulation and analysis.
  - Decide what to do: Fill some histos, fill ntuple, output LCIO, or better do full sim
  - In the last case: output STDHEP of event
- Update documentation and in-line comments, to reflect new structure.
- Consolidate use of Fortran 95/203/2008 features. Possibly when gcc/gfortran 4.4 (ie. Fortran 2003) is common-place - Object Orientation, if there is no performance penalty.
  - Use of user-defined types.
  - Use of PURE and ELEMENTAL routines,
  - Optimal choice between pointer, allocatable and automatic and/or assumed-size, assumed-shape, and explicit arrays.
- I/O over FIFO:s to avoid storage and I/O rate limitations.
- The Grid.
- Investigate running on GPU:s.

- Include a filter-mode:
  - Generate event inside SGV.
  - Run SGV detector simulation and analysis.
  - Decide what to do: Fill some histos, fill ntuple, output LCIO, or better do full sim
  - In the last case: output STDHEP of event
- Update documentation and in-line comments, to reflect new structure.
- Consolidate use of Fortran 95/203/2008 features. Possibly when gcc/gfortran 4.4 (ie. Fortran 2003) is common-place - Object Orientation, if there is no performance penalty.
  - Use of user-defined types.
  - Use of PURE and ELEMENTAL routines,
  - Optimal choice between pointer, allocatable and automatic and/or assumed-size, assumed-shape, and explicit arrays.

- I/O over FIFO:s to avoid storage and I/O rate limitations.
- The Grid.
- Investigate running on GPU:s.